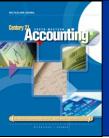

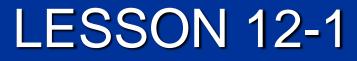

# **Preparing Payroll Time Cards**

CENTURY 21 ACCOUNTING © 2009 South-Western, Cengage Learning

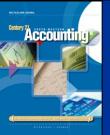

2

|         |       |           |       |          | Hobb    | y Sha                                                                                                    | ck |
|---------|-------|-----------|-------|----------|---------|----------------------------------------------------------------------------------------------------|----|
| EMP     | LOYE  | E NO.     | 3     |          |         |                                                                                                    |    |
| NAM     | E _R  | ick E, S  | elby  |          |         |                                                                                                    |    |
| PAY     | PERIC | DD ENI    | DED _ | Decer    | nber 15 | , 20                                                                                                    |    |
| MORNING |       | AFTERNOON |       | OVERTIME |         | HOURS                                                                                                    |    |
| IN      | OUT   | IN        | OUT   | IN       | OUT     | REG                                                                                                    | OT |
| 758     | 1202  | 1259      | 506   |          |         |                                                                                                    |    |
| -       |       |           |       | _        | -       | and the second second se |    |

CENTURY 21 ACCOUNTING © 2009 South-Western, Cengage Learning

LESSON 12-1

## CALCULATING EMPLOYEE HOURS WORKED

page 342

3

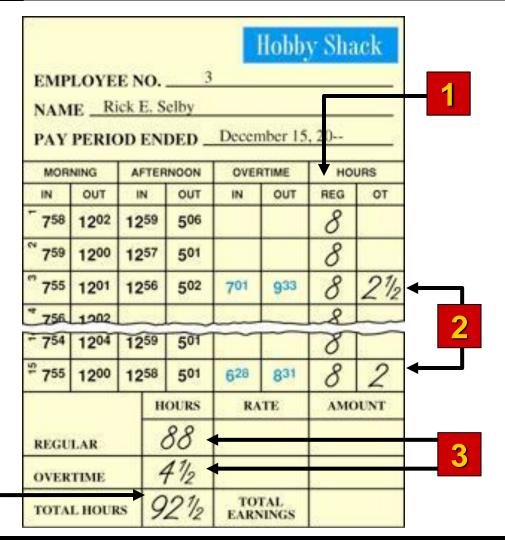

"Accounting

4

- Calculate the number of regular hours for each day and enter the amounts.
- 2. Calculate the number of overtime hours and enter the amounts.
- 3. Add Hours Reg and Hours OT columns and enter the totals.
- 4. Add the Hours column.

Accounting

### CALCULATING EMPLOYEE TOTAL EARNINGS

#### page 343

| 0.00000           |          |     | . Selby   | Decer | nber 15  | , 20 | _        |   |
|-------------------|----------|-----|-----------|-------|----------|------|----------|---|
| MOR               | MORNING  |     | AFTERNOON |       | OVERTIME |      | URS      |   |
| IN                | OUT      | IN  | OUT       | IN    | OUT      | REG  | OT       | • |
| 758               | 1202     | 125 | 9 506     |       |          | 8    |          | 4 |
| <sup>~</sup> 759  | 1200     | 125 | 7 501     |       |          | 8    |          |   |
| <sup>°°</sup> 755 | 1201     | 125 | 6 502     | 701   | 933      | 8    | 21/2     | l |
| * 756             | 1202     |     |           |       | 1        | 8    |          |   |
| - 754             | 1204     | 125 | 9 501     | -     |          | 8    |          |   |
| <sup>₽</sup> 755  | 1200     | 125 | 8 501     | 628   | 831      | 8    | 2        |   |
|                   |          |     | HOURS     | RA    | RATE     |      | AMOUNT   |   |
| REGULAR           |          |     | 88        | 12    | 12.00    |      | 1,056.00 |   |
|                   | OVERTIME |     |           | 18    | 18.00    |      | 81.00    |   |

- 1. Enter the rate for regular time in the Rate column.
- 2. Calculate the regular earnings. Enter the amount.
- 3. Enter the rate for overtime.
- 4. Calculate the overtime earnings. Enter the amount.
- Add the Amount column to calculate total earnings. Enter the amount of total earnings.

Λ

2

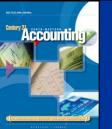

#### **TERMS REVIEW**

page 344

5

- salary
- pay period
- payroll
- total earnings

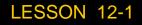